## **Wikiprint Book**

**Title: Przewodnik wdrożeniowca > Zwraca listę zdarzeń według …**

**Subject: eDokumenty - elektroniczny system obiegu dokumentów, workflow i CRM - DeployerGuide/Others/eDokumentyApi/GetEvents**

**Version: 3**

**Date: 05/20/24 00:53:49**

## **Table of Contents**

*Przewodnik wdrożeniowca > Zwraca listę zdarzeń według zadanych parametrów 3*

## **[Przewodnik wdrożeniowca](https://support.edokumenty.eu/trac/wiki/DeployerGuide) > Zwraca listę zdarzeń według zadanych parametrów**

## **Definicja parametrów:**

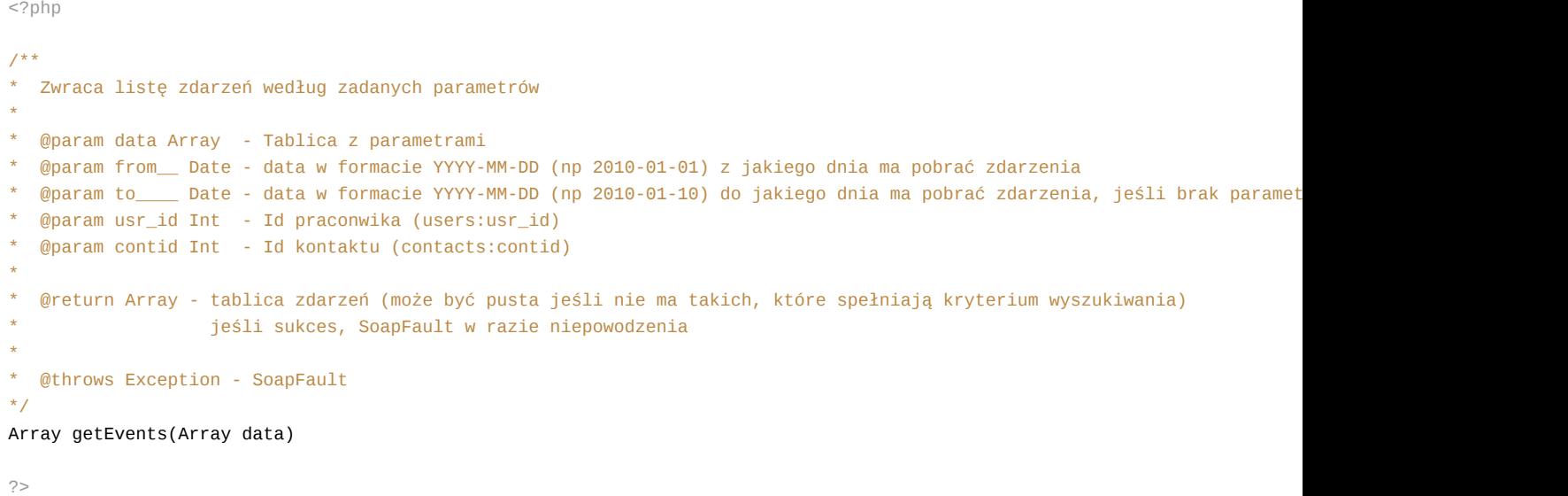

**Przykłady wywołań:**

```
// Plik MyService.php umieszczony w apps/edokumenty.
// MyService.php
<?php
define('EDOK_API_LOGIN', 'developer');
define('EDOK_API_PASSWORD', 'developer');
define('DEFAULT_ENTITY_SYMBOL', 'demo');
require_once('./classes/eDokumentyApi/EDokApiClient.inc');
$options = array(
   'location' => 'http://{host}:{port}/eDokumentyApi.php',
   "uri" => "eDokumentyAPI",
   'encoding'=>'UTF-8'
);
$client = new EDokApiClient(NULL, $options);
$client->setUser(EDOK_API_LOGIN);
$client->setPass(md5(EDOK_API_PASSWORD));
$header = new SoapHeader('eDokumentyAPI', 'entity_symbol', DEFAULT_ENTITY_SYMBOL);
$client->__setSoapHeaders($header);
$events = array();try {
   \text{data} = \text{array}(
      'from__' => '2011-10-10',
       'to => '2011-10-11',
      'contid' => 123,
   );
   $events = $client->getEvents($data);
  var_dump($events);
} catch(SoapFault $fault) {
```

```
var_dump($fault);
   if ($fault->faultcode < 100) {
       trigger_error("SOAP Fault: (faultcode: {$fault->faultcode}, faultstring: {$fault->faultstring})", E_USER_ERROR);
   }
}
?>
```